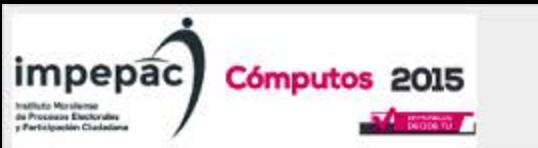

## **IMPEPAC** GRÁFICAS DE DISTRIBUCIÓN DE GANADORES POR GÉNERO EN LOS **CÓMPUTOS 2015, ESTADO DE MORELOS**

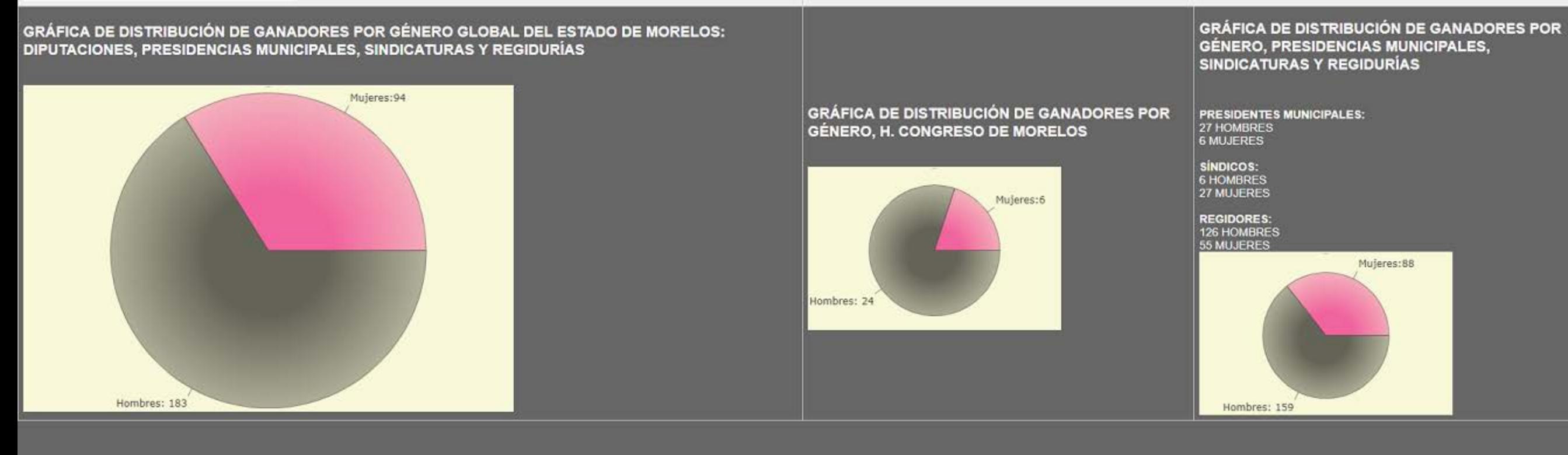

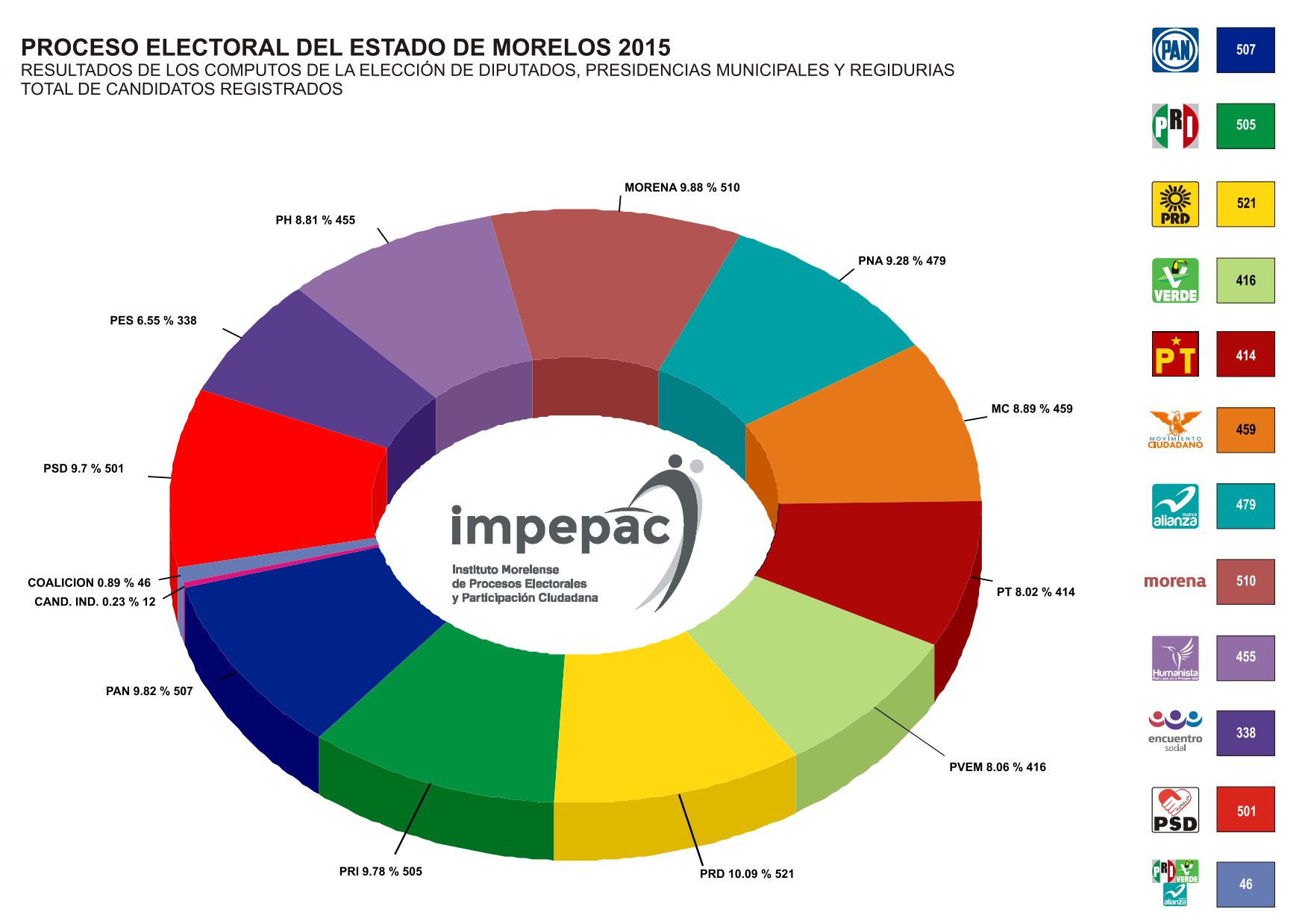

 $\odot$  (  $\odot$ 

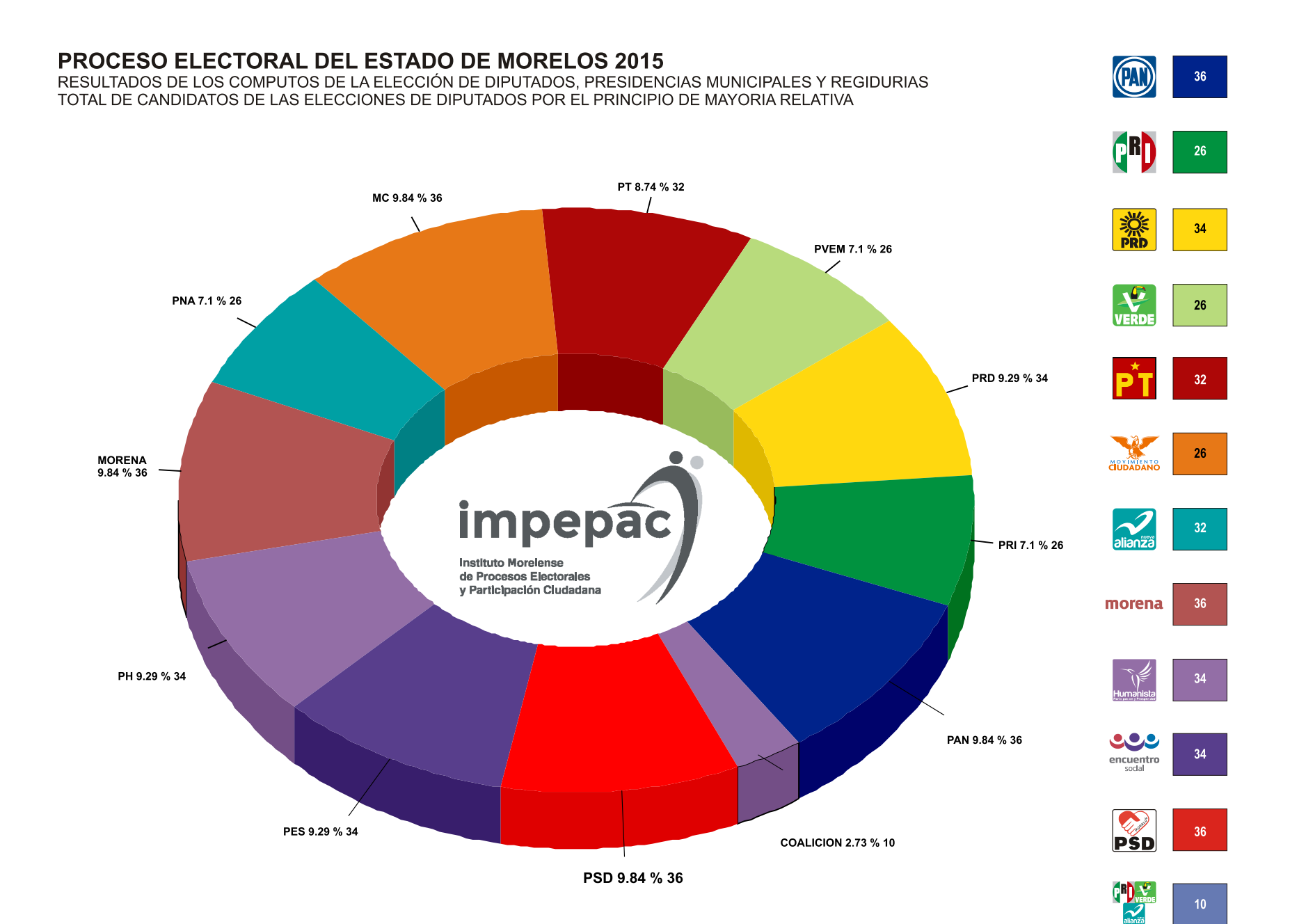

## PROCESO ELECTORAL DEL ESTADO DE MORELOS 2015

RESULTADOS DE LOS COMPUTOS DE LA ELECCIÓN DE DIPUTADOS, PRESIDENCIAS MUNICIPALES Y REGIDURIAS TOTAL DE CANDIDATOS DE LAS ELECCIONES DE DIPUTADOS POR EL PRINCIPIO DE REPRESENTACIÓN PROPORCIONAL

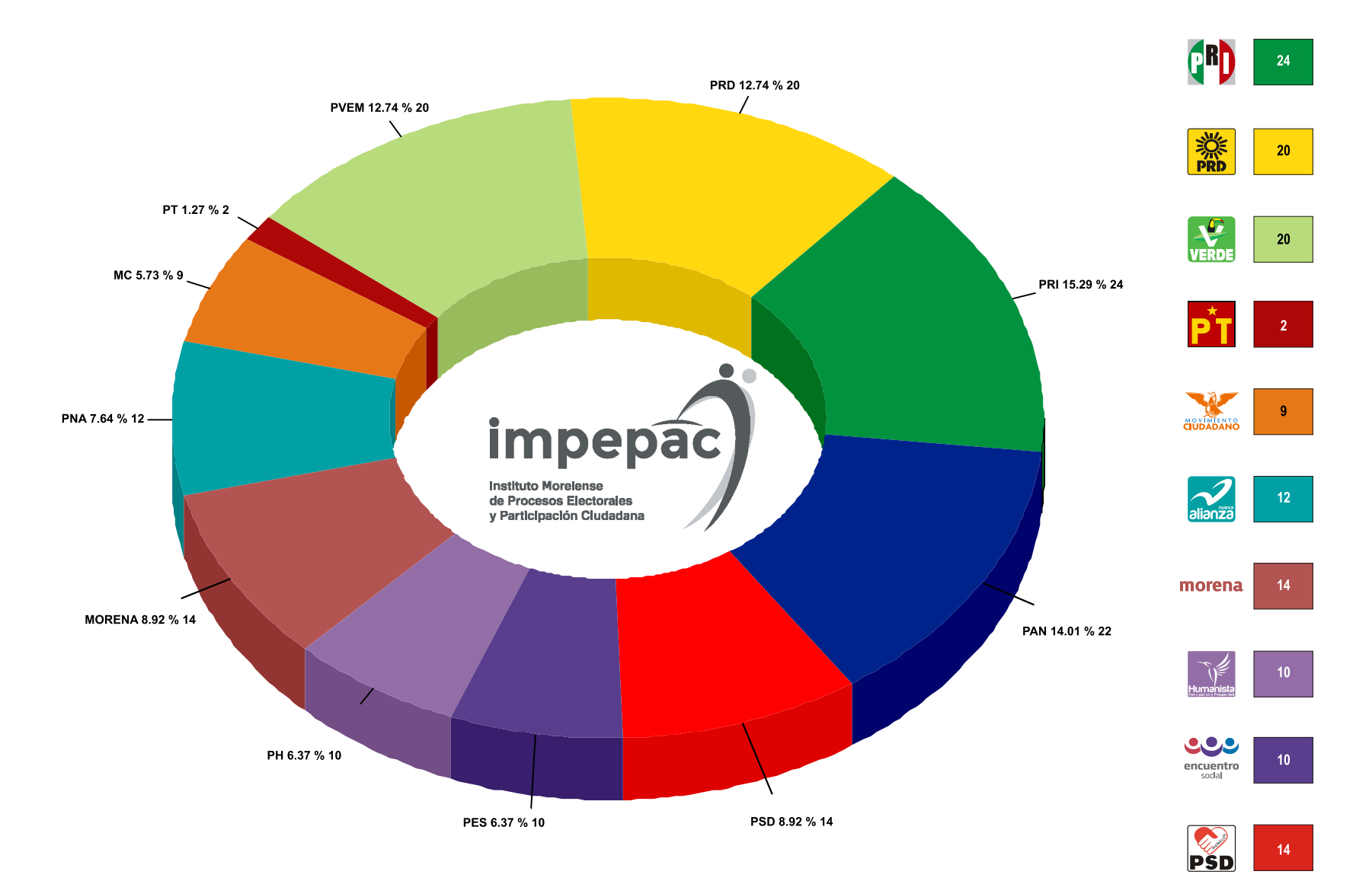

(PAR)

 $22<sup>°</sup>$ 

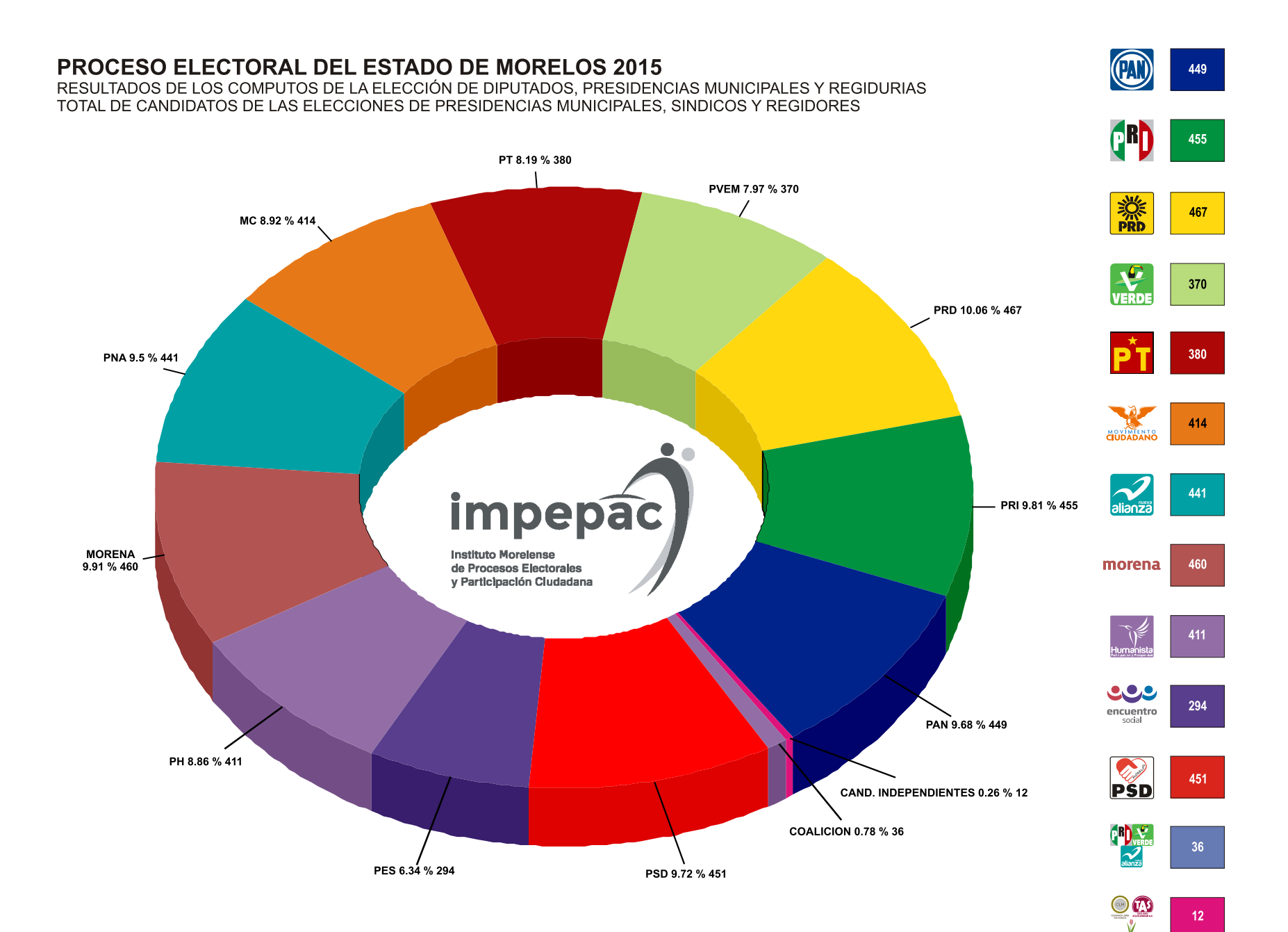